# **Simulation der Knochenverlagerung beim Frontal Orbital Advancement**

H. Grabowski\*, S. Hassfeld\*\*, J. Brief\*\*, J. Münchenberg\*, U. Rembold\*, H. Wörn\*

\*Institut für Prozeßrechentechnik, Automation und Robotik (IPR) Universität Karlsruhe, 76128 Karlsruhe Email: grabow@ira.uka.de

> \*\*Mund-, Kiefer- und Gesichtschirurgie Universität Heidelberg, 69120 Heidelberg

### **1 Einleitung**

Die bildgebenden Verfahren der medizinischen Diagnostik stellen Bilddaten zur Verfügung aus denen komplexe dreidimensionale Modelle generiert werden können. An Hand dieser Modelle könne Operationen simuliert und geplant werden [1, 2]. Durch neue rechnergestützte Verfahren können hierbei Meßgrößen bestimmt werden, die wiederum Rückschlüsse auf die Effizienz des operativen Eingriffs zulassen. Dabei kann durch die Simulation mit Hilfe des Computers die Veränderung dieser Größen präoperativ bestimmt und während der Planung berücksichtigt werden.

So stellt z.B. bei der präoperativen Planung des *Frontal Orbital Advancement* (FOA) der durch die Verlagerung der Kalotte erreichte intrakranielle Volumengewinn eine wichtige Zielgröße dar. Um solche komplexen Eingriffe simulieren zu können, müssen aus den Schichtaufnahmen geometrische Modelle erzeugt werden, die zum einen die anatomischen Strukturen genau repräsentieren, zum anderen die Simulation der für die Operation relevanten Eingriffe wie z. B. Bohren, Sägen, Fräsen oder Verformen effizient unterstützen. Neben den geometrischen Modellen müssen zusätzlich Methoden zur Bestimmung der relevanten Zielgrößen - hier der intrakranielle Volumengewinn - bereitgestellt werden.

#### **2 Erzeugung geometrischer Modelle**

Für die Erzeugung geometrischer Modelle wurden zahlreiche Verfahren entwickelt, die aus den Schichtbildern Oberflächenmodelle erzeugen [3, 4]. Diese Oberflächenmodelle sind jedoch für die Simulation von Schneideoperationen oder für die Simulation von Deformationen weniger geeignet, weil keine Informationen über die Eigenschaften innerhalb dieser Strukturen mehr vorliegen. Deshalb werden hier Finite

Element-Modelle verwendet, die die Simulation von Deformationen ermöglichen und die Berechnung virtueller Schnitte [5] erleichtern.

Für die Erzeugung von Tetraedernetzen aus segmentierten Tomogrammen wurde ein spezieller Netzgenerator entwickelt, der hier kurz vorgestellt werden soll. Das Verfahren kann in die folgenden vier Bearbeitungsschritte unterteilt werden:

*1. Segmentierung:* Das Bild wird in verschiedene homogene Grauwertbereiche zerlegt. Jeder Grauwertbereich repräsentiert dabei eine anatomische Struktur.

*2. Konturpunkterzeugung*: Für jeden Grauwertbereich wird eine Menge von Punkten erzeugt, die auf der Oberfläche der segmentierten Strukturen liegen. Die Anzahl der erzeugten Punkte kann dabei individuell den Regionen angepaßt werden.

*3. Triangulierung:* Die verschiedenen Punktmengen werden in einer Menge vereinigt. Diese Menge wird anschließend der dreidimensionalen Delaunay-Triangulierung unterzogen.

*4. Klassifizierung:* Die erzeugten Tetraeder werden entsprechend der segmentierten Bereiche klassifiziert. Für jeden Tetraeder wird eine Punktmenge generiert, an Hand derer entschieden wird, ob der Tetraeder eindeutig einer Klasse zugeordnet werden kann oder ob er rekursiv in zwei kleinere Tetraeder zerlegt wird.

Als Ergebnis erhält man ein aus Tetraedern bestehendes Netz, in dem jeder Tetraeder einer Klasse zugeordnet ist. Abbildung 1 zeigt die vier Teilschritte des Algorithmus.

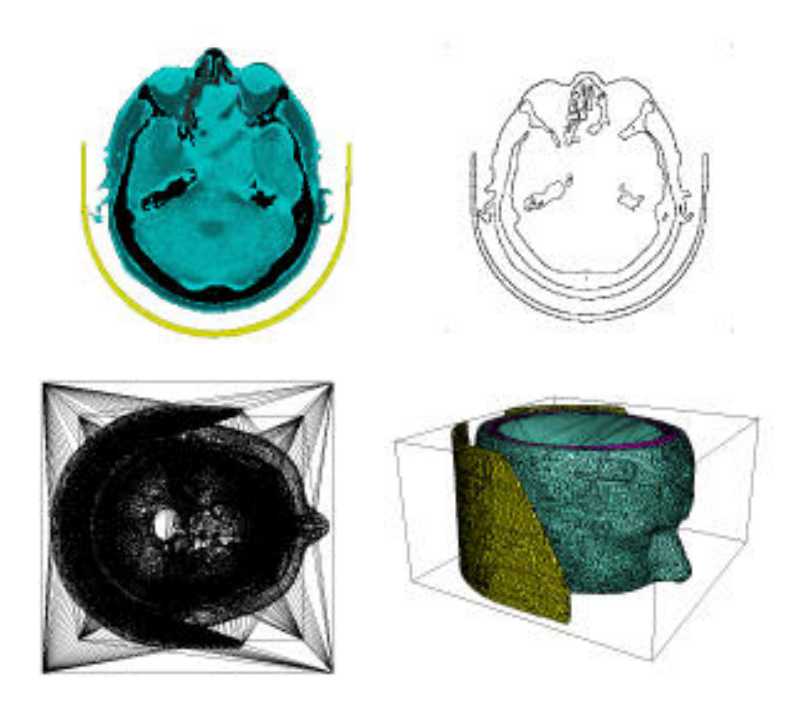

**Abb. 1**: Aus den segmentierten Grauwertbereichen (links oben) wird das Tetraedernetz (rechts unten) erzeugt.

#### **3 Zerlegen der Tetraedernetze**

Mit Hilfe des Netzgenerators wird der präoperative Datensatz in ein Tetraedernetz überführt. Dieses Netz besteht aus den drei Strukturen Haut, Knochen und Gehirn. (Die Struktur "Gehirn" stellt das intrakranielle Volumen dar und nicht das eigentliche Organ. Abbildung 2, links). Zur Simulation der Knochenverlagerung muß die Kalotte aus dem Schädelknochen herausgetrennt werden und ggf. in weitere noch kleinere Knochenstücke zerlegt werden.

Die Schnitteingabe wird interaktiv am Bildschirm durchgeführt. Der Schnitt wird dabei durch eine Folge von Oberflächenpunkten repräsentiert, die vom Chirurgen am Bildschirm eingegeben werden (Abbildung 2, rechts).

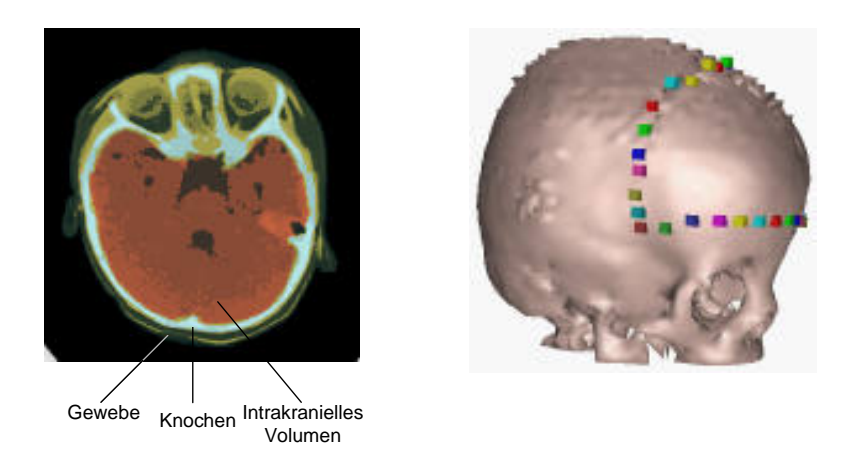

**Abb. 2**: In dem Datensatz (links) wurden drei Strukturen segmentiert. Auf dem daraus rekonstruieren Schädelknochen wird die Schnittrajektorie mit Hilfe einer Punktfolge eingezeichnet.

Die Zerlegung des Tetraedernetzes erfolgt mit Hilfe eines kegelförmigen Körpers, der hier als "Schnittkegel" bezeichnet werden soll. Dafür wird ein Punkt im Inneren des Schädels bestimmt, der die Kegelspitze repräsentiert. Die Verbindungsgeraden dieser Kegelspitze zu den vorher eingegebenen Punkten der Schnittrajektorie stellen die den Schnittkegel begrenzenden Seitenkanten dar. Jeweils zwei benachbarte Seitenkanten spannen dabei eine den Schnittkegel begrenzende Seitenfläche auf.

Anschließend werden alle sich in dem Schnittkegel befindenden Tetraeder markiert und einer neuen Struktur - der Kalotte - zugeordnet (Abbildung 3, links). Auf analoge Weise kann das so erhaltene Netz - es enthält jetzt die vier Strukturen Haut, Gehirn, Knochen und Kalotte - weiter zerlegt werden. In der Regel ist z.B. eine weitere Zerlegung der Kalotte in zwei Teile erforderlich (Abbildung 3, rechts).

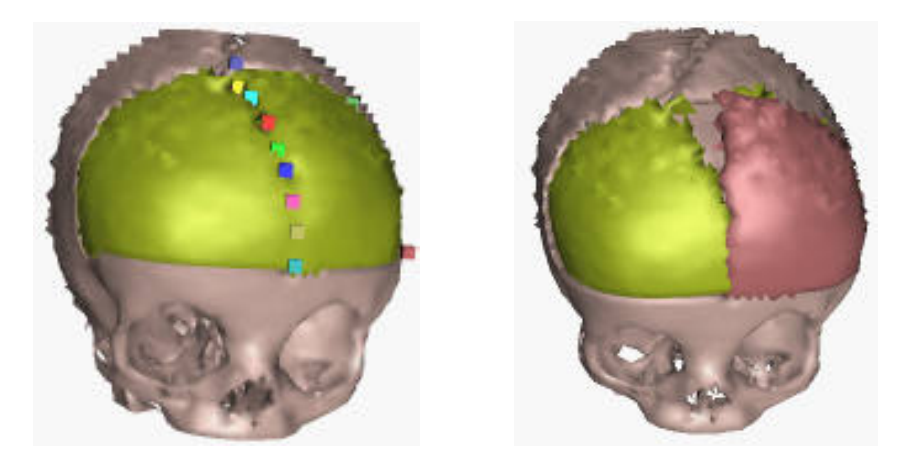

**Abb. 3**: Aus dem Schädelknochen wurde die Kalotte herausgeschnitten (links). Durch erneutes Anwenden des Schnittverfahrens wurde die Kalotte in zwei Teile zerlegt, die unabhänig voneinander positioniert werden können (rechts).

Nach der Zerlegung des Netzes in verschiedene Teile müssen die einzelnen Knochenteile verschoben werden. Dies erfolgt interaktiv am Bildschirm. Jedes Teil kann einzeln selektiert und durch Rotation und Translation in die gewünschte Position gebracht werden. Während der Positionierung kann der gesamte Datensatz aus beliebigen Ansichten betrachtet werden.

Mit Hilfe einer synchronen Zweikamera-Ansicht kann zu jeder Zeit das aus dem originären Datensatz erzeugte Netz mit dem zerlegten Netz aus der Simulation verglichen werden. Zusätzlich wird während der Positionierung der Knochenteile der durch die Verschiebung erzielte Volumengewinn angezeigt.

## **4 Volumenbestimmung**

Durch die Verschiebung der Kalotte wurden auch die Knoten des Netzes verschoben. Diese Knoten liegen aber auf der Oberfläche der Innenseite der Kalotte und sind zugleich auch Knotenpunkte der als "Gehirn" bezeichneten Struktur. Durch die Verschiebung dieser Knoten vergrößert sich deshalb auch das Volumen der Struktur "Gehirn" (Abbildung 4). Dieses Volumen kann durch Aufsummation der Volumen der einzelnen Tetraeder leicht bestimmt werden.

Der Volumenzuwachs kann durch Differenzbildung des Volumens *vor* der Verschiebung und des Volumens *nach* der Verschiebung bestimmt werden oder es kann durch Quotientenbildung der prozentuale Zuwachs berechnet werden.

Auf völlig analoge Weise kann mit Hilfe postoperativer Aufnahmen der tatsächlich erreichte Volumenzuwachs bestimmt werden: In den prä- und postoperativen Bildern wird jeweils das intrakranielle Volumen segmentiert und in ein Tetraedernetz überführt. Durch Aufsummation der einzelnen Tetraedervolumen kann wiederum der

durch die Operation erzielte Volumenzuwachs bestimmt und mit der Simulation verglichen werden.

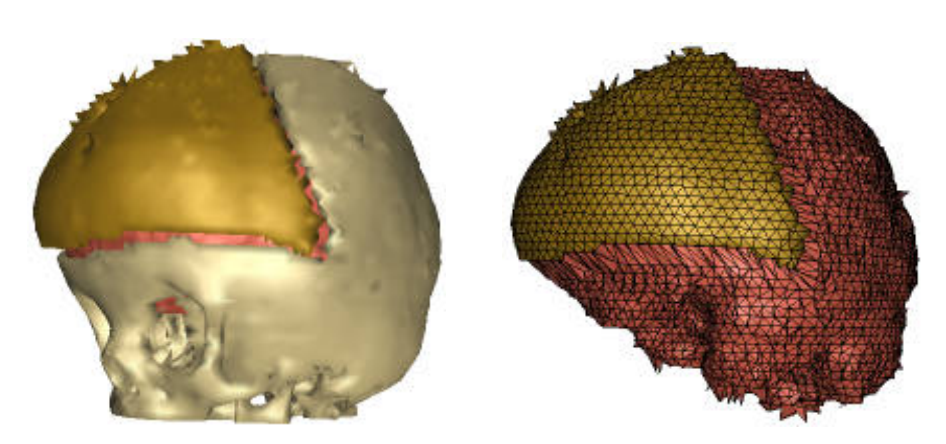

**Abb. 4**: Durch Verschiebung der Kalotte (links) vergrößern sich die Tetraeder des Gehirns (rechts). Durch Aufsummation aller Tetraedervolumen vor und nach der Knochenverlagerung kann der Volumengewinn bestimmt werden.

### **5 Ausblick**

Mit Hilfe der hier beschriebenen Verfahrensweise können die Ergebnisse verschiedener Simulationen mit dem postoperativen Ergebnis verglichen werden. Dabei soll zunächst untersucht werden, in wie weit sich die realen Ergebnisse (postoperativ) durch die Simulation an Hand präoperativer Datensätze reproduzieren lassen. Zum anderen sollen mit Hilfe postoperativer Datensätze alternative Verlagerungen untersucht werden und der dadurch erzielbare Volumengewinn bestimmt werden.

Da zur Zeit noch keine statistischen Erhebungen über die hier betrachtete Zielgröße des *intrakraniellen Volumengewinns* vorliegen, können auch postoperativ akquirierte Datensätze bereits durchgeführter Operationen mit den entsprechenden präoperativen Datensätzen verglichen werden und die Zielgröße kann nachträglich bestimmt werden. Diese postoperative Erhebung kann dann als Richtwert für die präoperative Planung dienen.

### **6 Acknowledgment**

Diese Entwicklung entstand am Institut für Prozeßrechentechnik, Automation und Robotik, Prof. Dr.-Ing. U. Rembold, Prof. Dr.-Ing. H. Wörn, Prof. Dr.-Ing. R. Dillmann, Fakultät für Informatik, Universität Karlsruhe. Die Arbeit wurde im Rahmen des Sonderforschungsbereichs "Informationstechnik in der Medizin - Rechner- und sensorgestütze Chirurgie" von der Deutschen Forschungsgemeinschaft finanziert.

# **7 Literatur**

- 1. Robb, R. A., Hanson, D. P., *The ANALYZE Software System for Visualization and Analysis in Surgery Simulation*, in: Taylor, R., Lavallée, St., Burdea, G, Moesges, R. (eds.), Computer Integrated Surgery, MIT-Press, Cambridge, S. 175-189, 1996
- 2. Keeve, E., *Visualisierungs- und Simulationsverfahren zur interaktiven Planung kraniofazialer Korrekturoperationen*, Dissertation, Universität Erlangen-Nürnberg, infix Verlag, Sankt Augustin, ISBN 3-89601-008-5, 1997
- 3. Lorensen, W., Cline, H. E.. *Marching Cubes: A high resolution 3D surface construction algorithm*. Computer Graphics, 21(4):163-169, 1987
- 4. Bajaj, C. L., Coyle, E. J., Lin, K. N. *Surface and 3D triangular meshes from cross planar sections*. 5th International Meshing Roundtable, Pittsburgh, Pennsylvania, U.S.A., on October 10-11, 1996
- 5. Mazura, A., *Virtual cutting in Medical Data*. Medicine Meets Virtual Reality (MMVR 5), San Diego, January 1997, S. 420-429, 1997